LinuxCNC Lathe

Generated by Doxygen 1.9.3

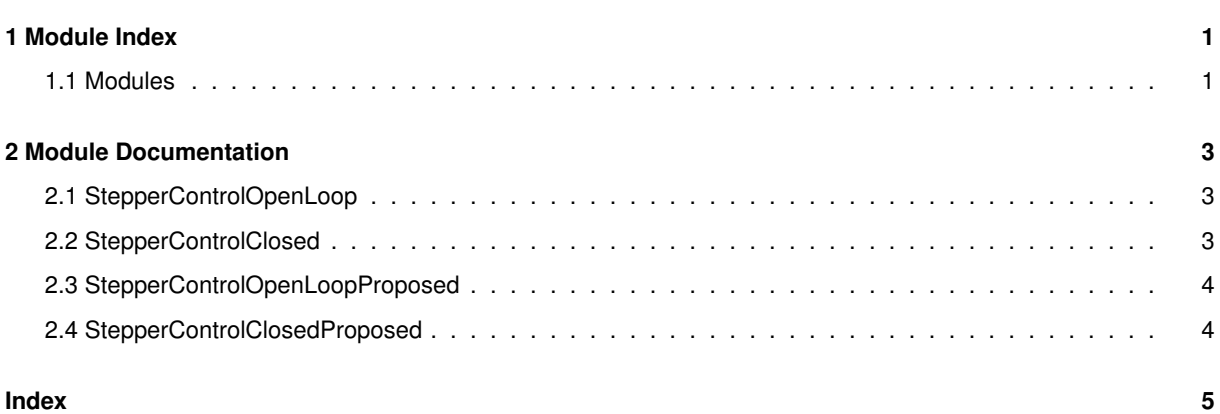

**i**

## **Chapter 1**

# **Module Index**

#### **1.1 Modules**

Here is a list of all modules:

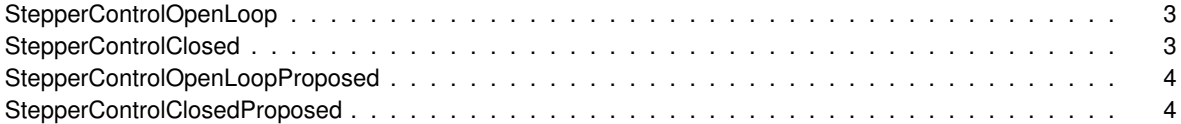

### **Chapter 2**

### **Module Documentation**

#### **2.1 StepperControlOpenLoop**

This diagram illustrates the .hal components and connections for stepper motor control. Default open loop uses pid.x component to convert joint.L.motor\_pos\_cmd into a velocity command for the stepgen. The feedback signal for the pid and the joint is the stepgen position-fb.

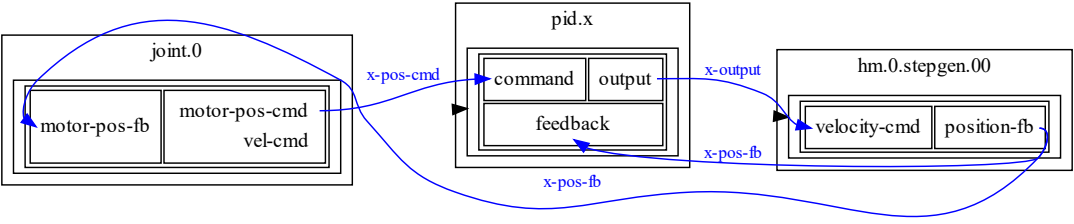

pncconf open loop motor control

#### **2.2 StepperControlClosed**

This diagram illustrates the .hal components and connections for closed loop stepper motor control.

Default closed loop uses pid.x component to convert joint.L.motor pos cmd into a velocity command for the stepgen. The feedback signal for the pid and the joint is the encoder position.

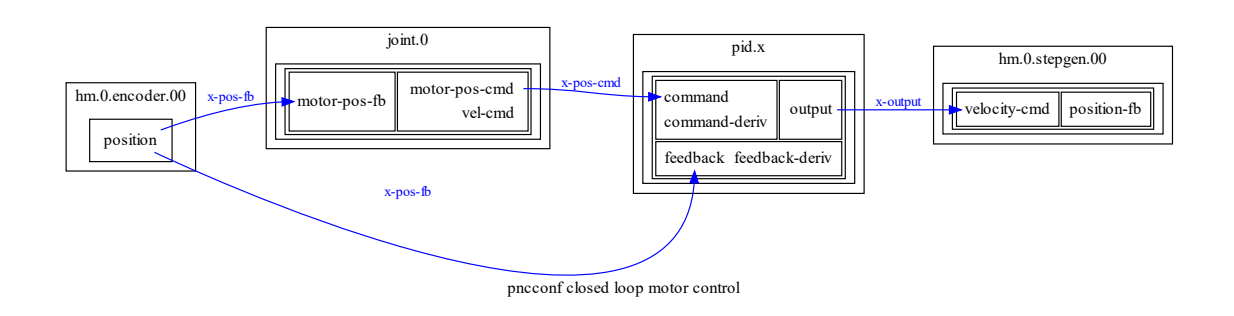

#### **2.3 StepperControlOpenLoopProposed**

Proposed open loop

- Use the trajectory planner velocity as an input to the pid FF1 calculation. This replaces a derivative estimatation within the pid.
- Use the encoder position as the joint position feedback instead of the stepgen position. (requires new signal name for pid feedback)

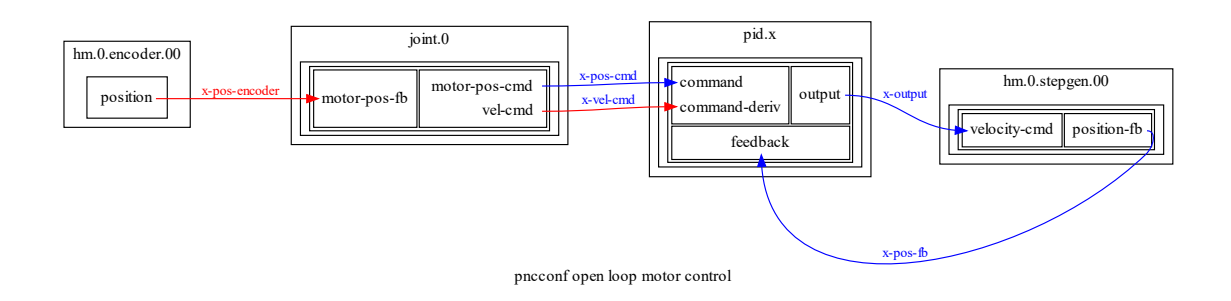

#### **2.4 StepperControlClosedProposed**

Proposed closed loop

- Use the trajectory planner velocity as an input to the pid FF1 calculation.
- Use the encoder velocity as an input to the pid feedback derivative.

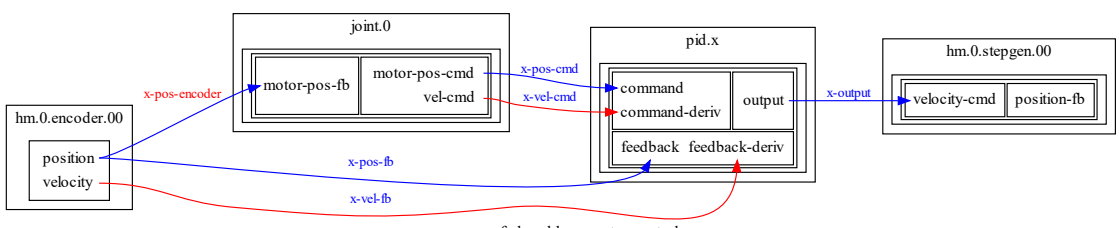

pncconf closed loop motor control

# **Index**

StepperControlClosed, 3 StepperControlClosedProposed, 4 StepperControlOpenLoop, 3 StepperControlOpenLoopProposed, 4